# Cheatography

## Gloomhaven Checklist Cheat Sheet by Grunt [\(Grunt\)](http://www.cheatography.com/grunt/) via [cheatography.com/39807/cs/20274/](http://www.cheatography.com/grunt/cheat-sheets/gloomhaven-checklist)

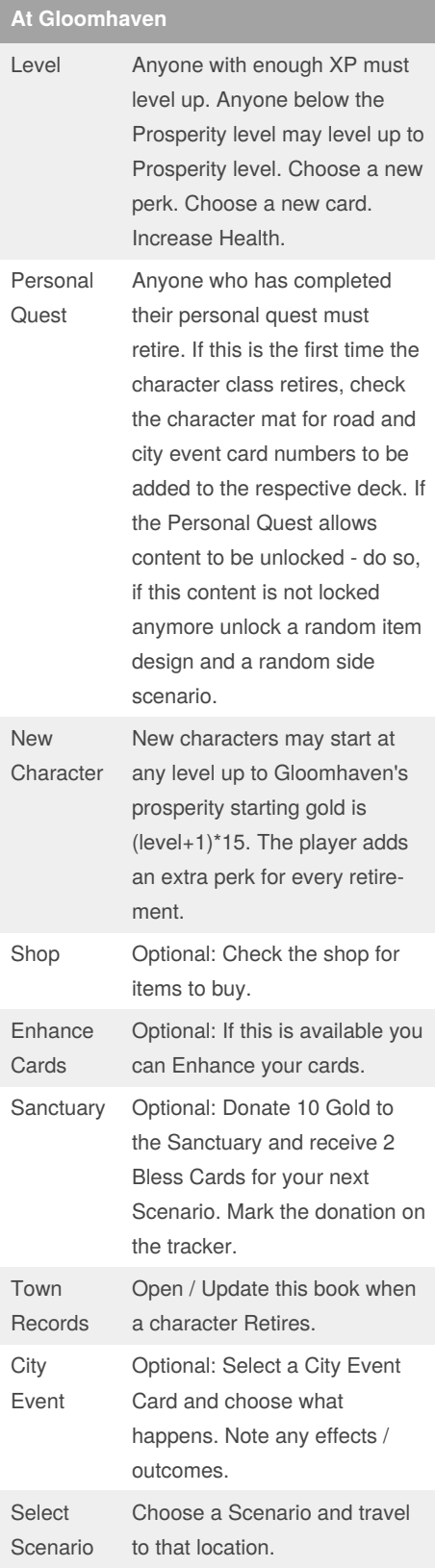

By **Grunt** (Grunt) [cheatography.com/grunt/](http://www.cheatography.com/grunt/)

### **Starting A Scenario**

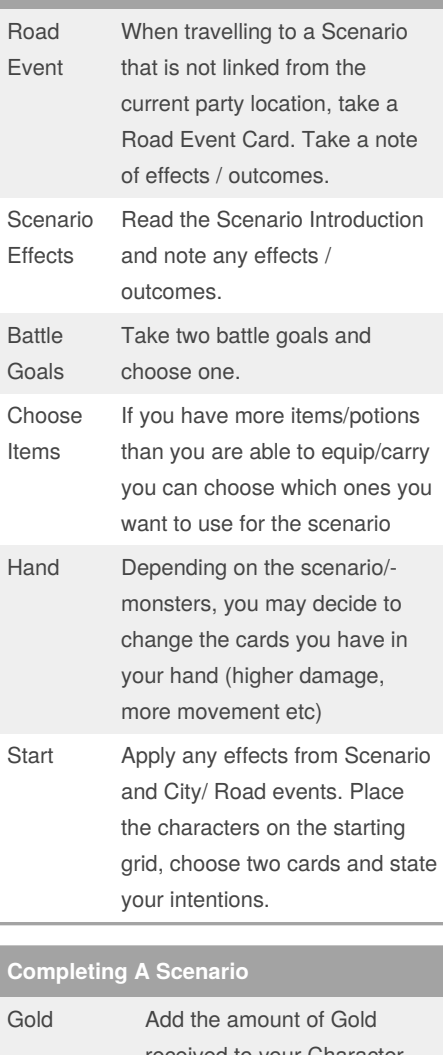

received to your Character Sheet (Looted + Scenario Rewards) Experience Add XP from character tracker and if the Scenario was successful also add (4+twice Scenario Level) XP Battle Goals If you completed your Battle Goal apply skill ticks to your Character Sheet Modifiers Deck Remove any Bless / Curse cards in your modifier deck Achiev‐ ements Add Party achievements to the Party Sheet. Add Global achievements to the Map

### **Completing A Scenario (cont)**

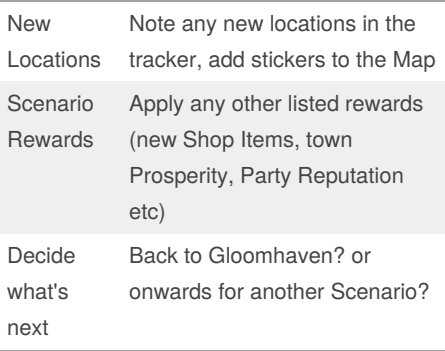

#### **Attribution**

Taken from this Reddit [Discussion](https://old.reddit.com/r/Gloomhaven/comments/cqa86r/checklists_for_gloomhaven_and_startingending_a/)

Published 14th August, 2019. Last updated 21st August, 2019. Page 1 of 1.

Sponsored by **Readable.com** Measure your website readability! <https://readable.com>